作成者:榎本 靖之

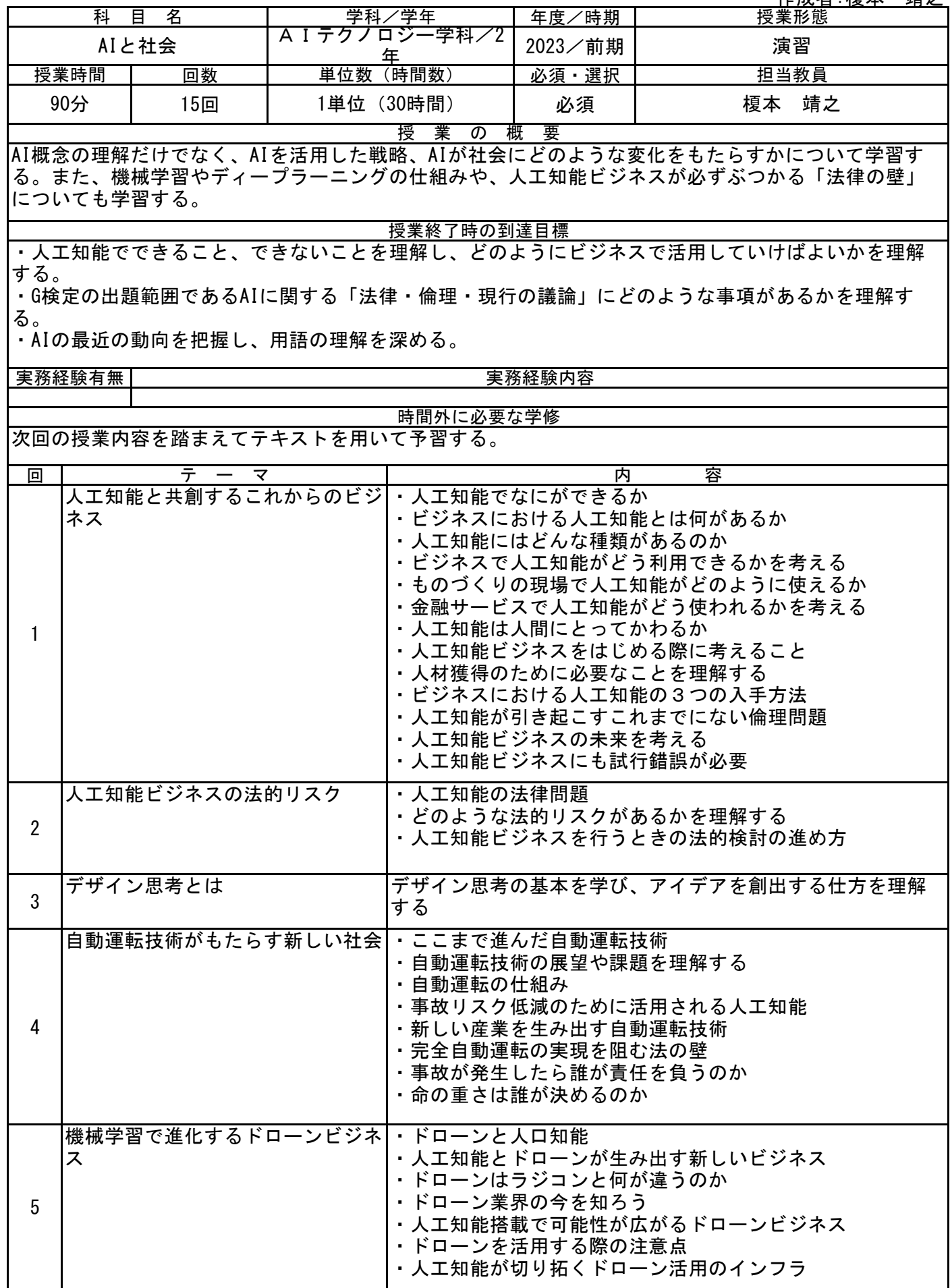

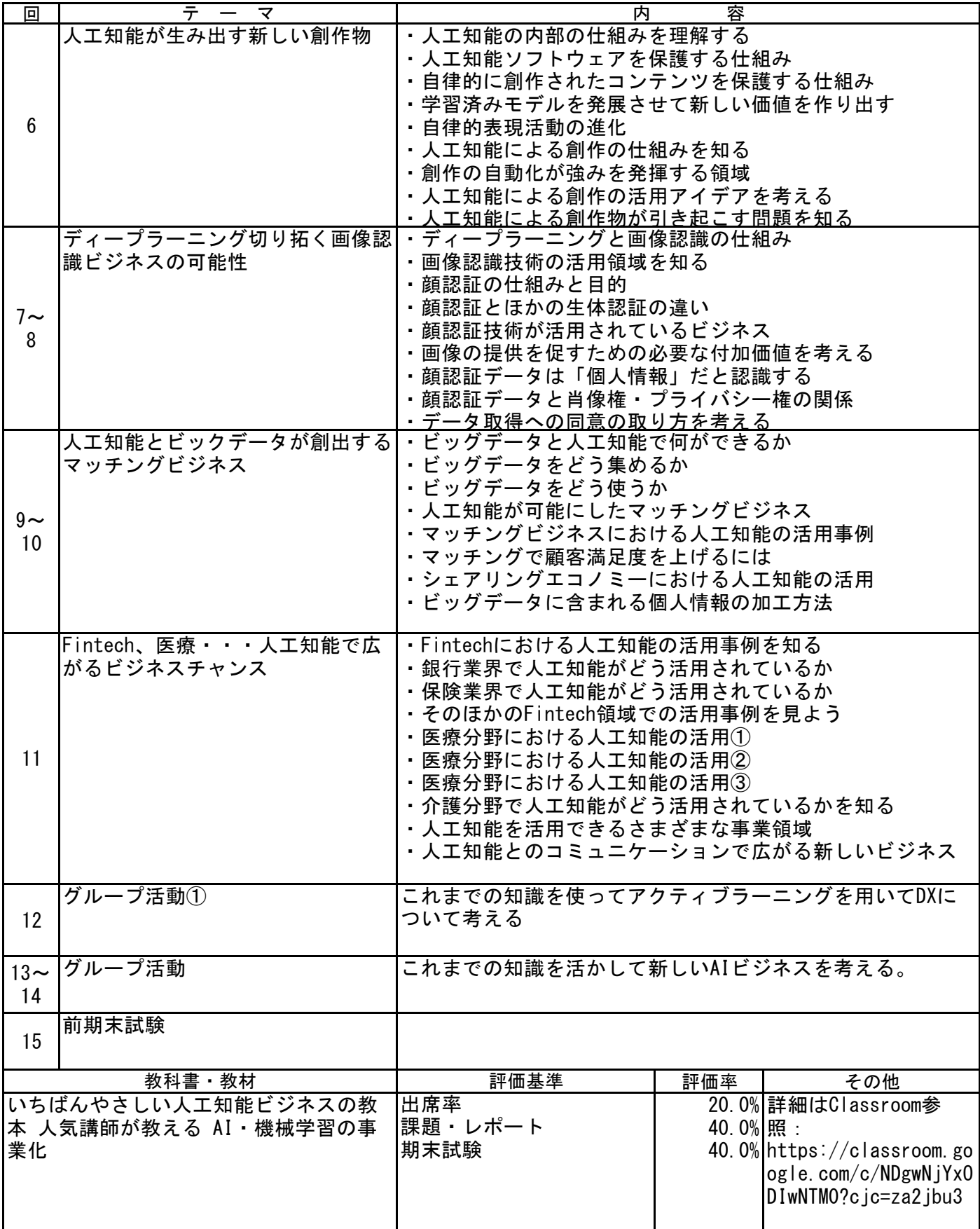

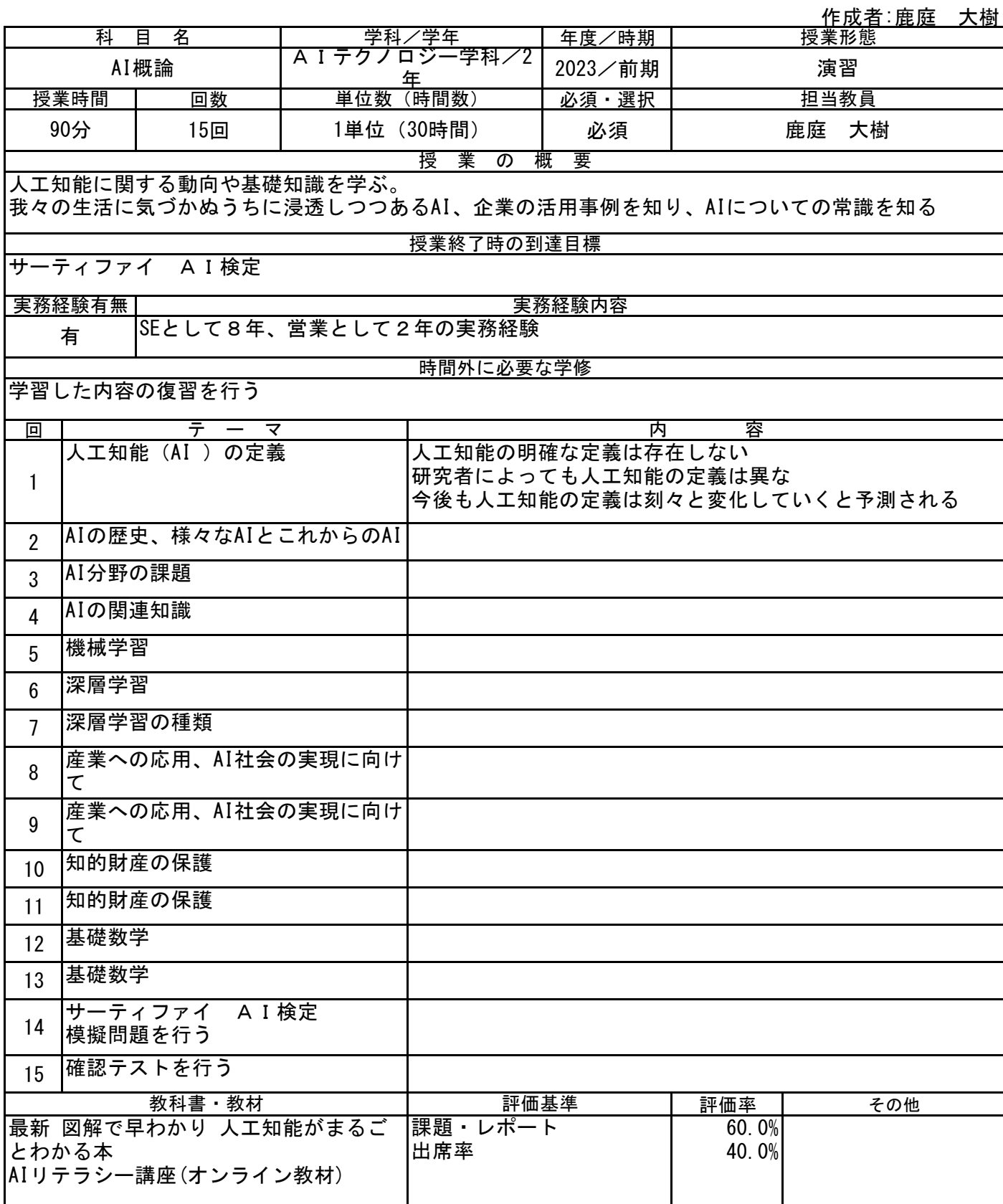

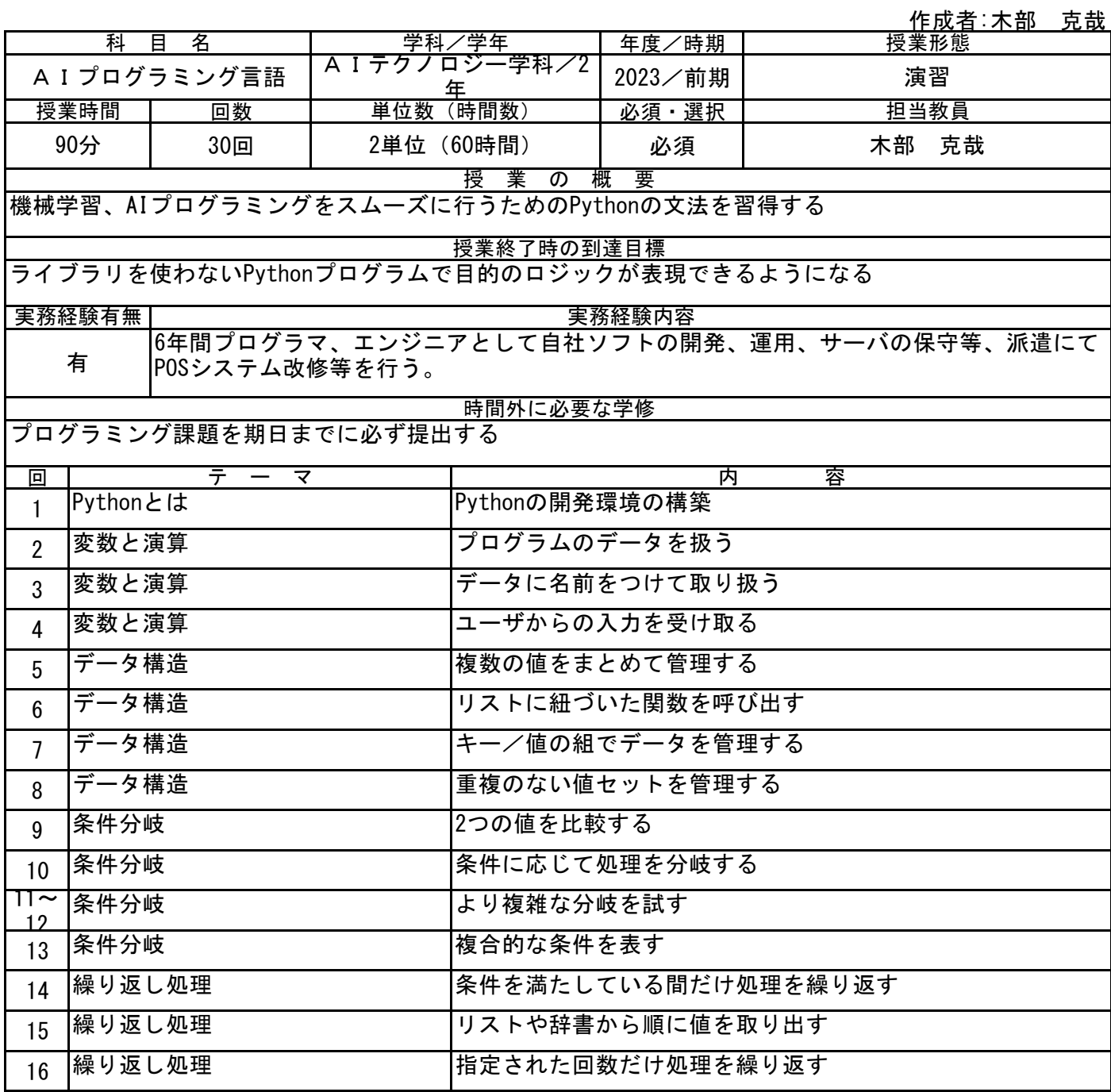

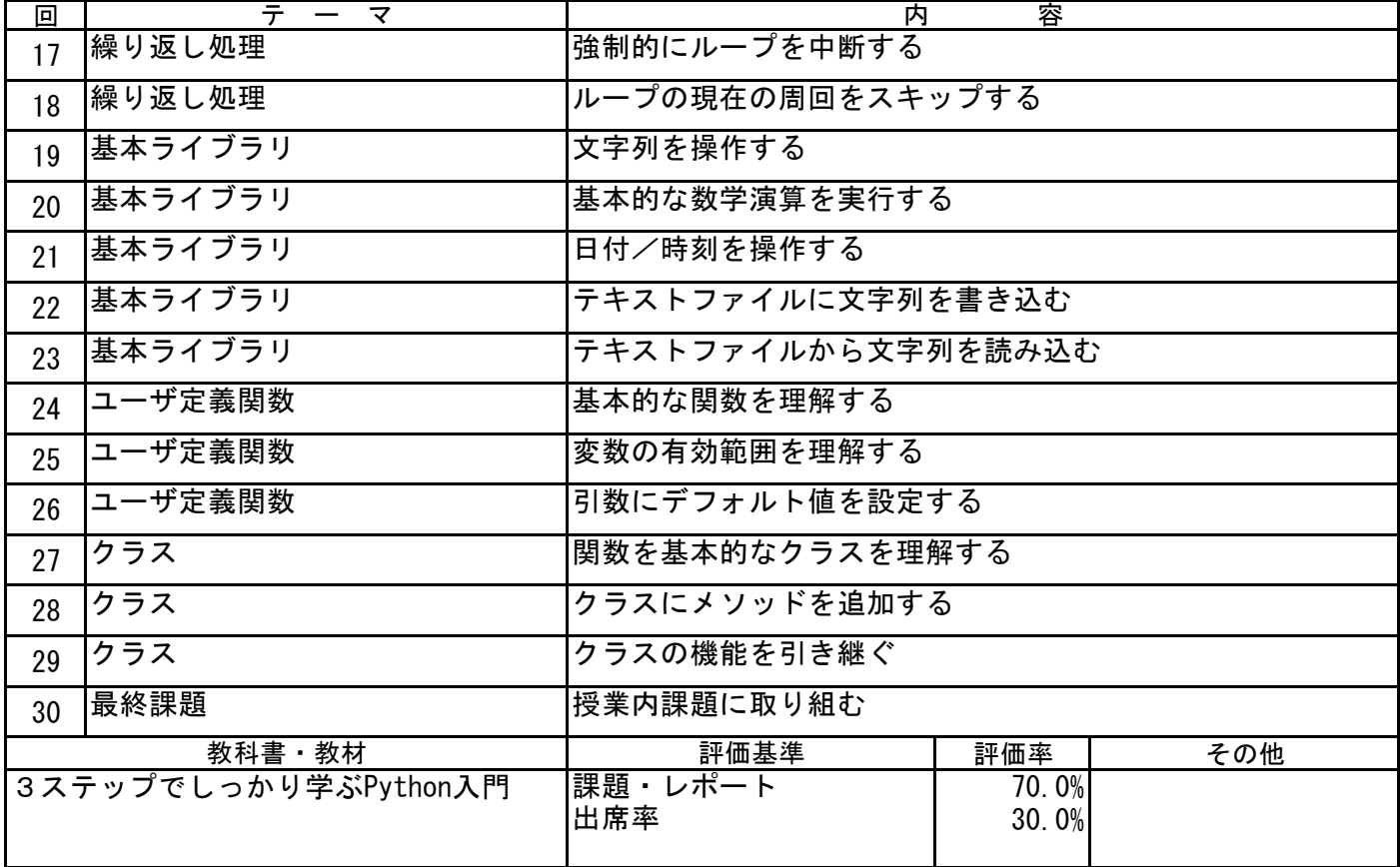

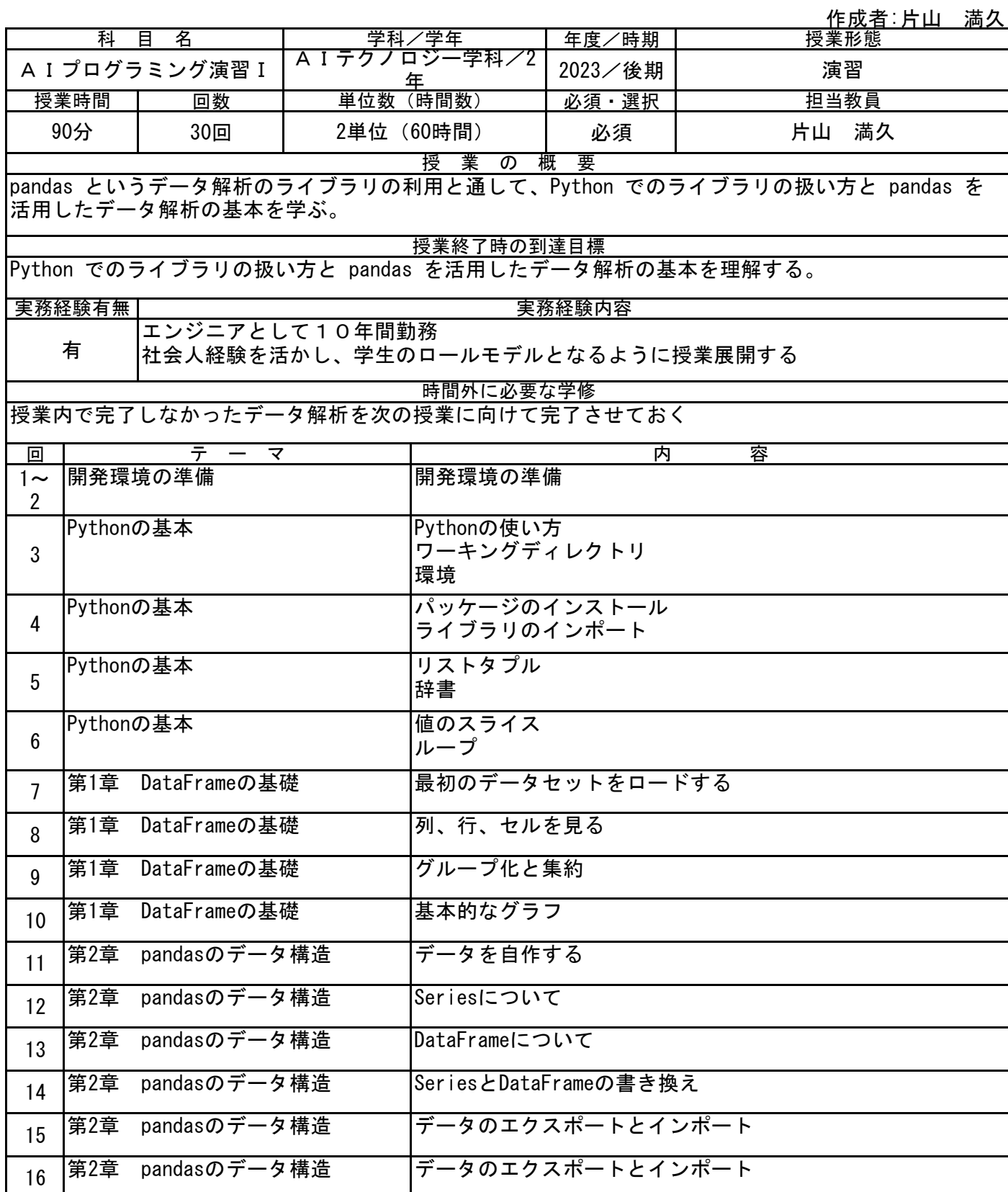

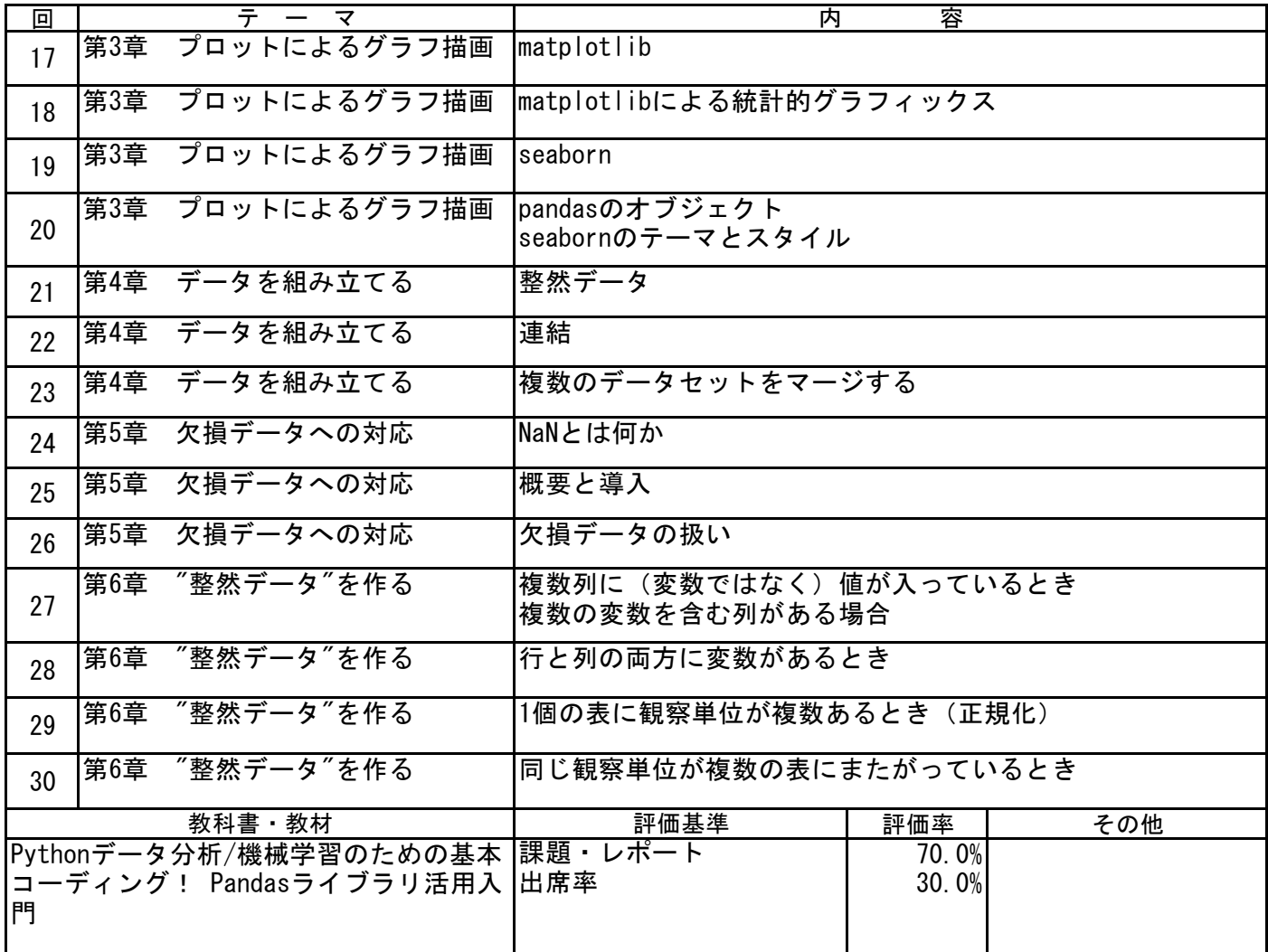

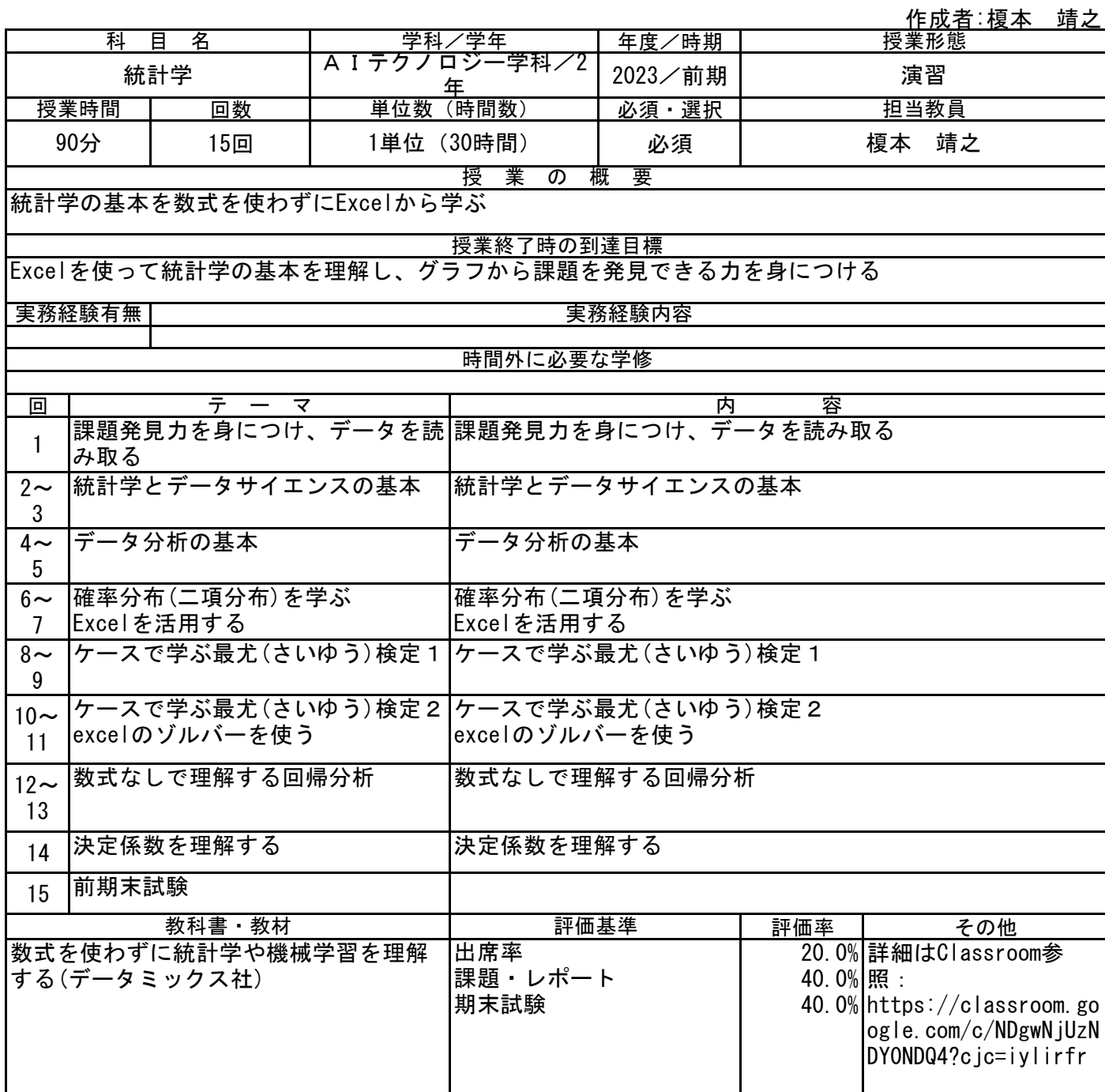

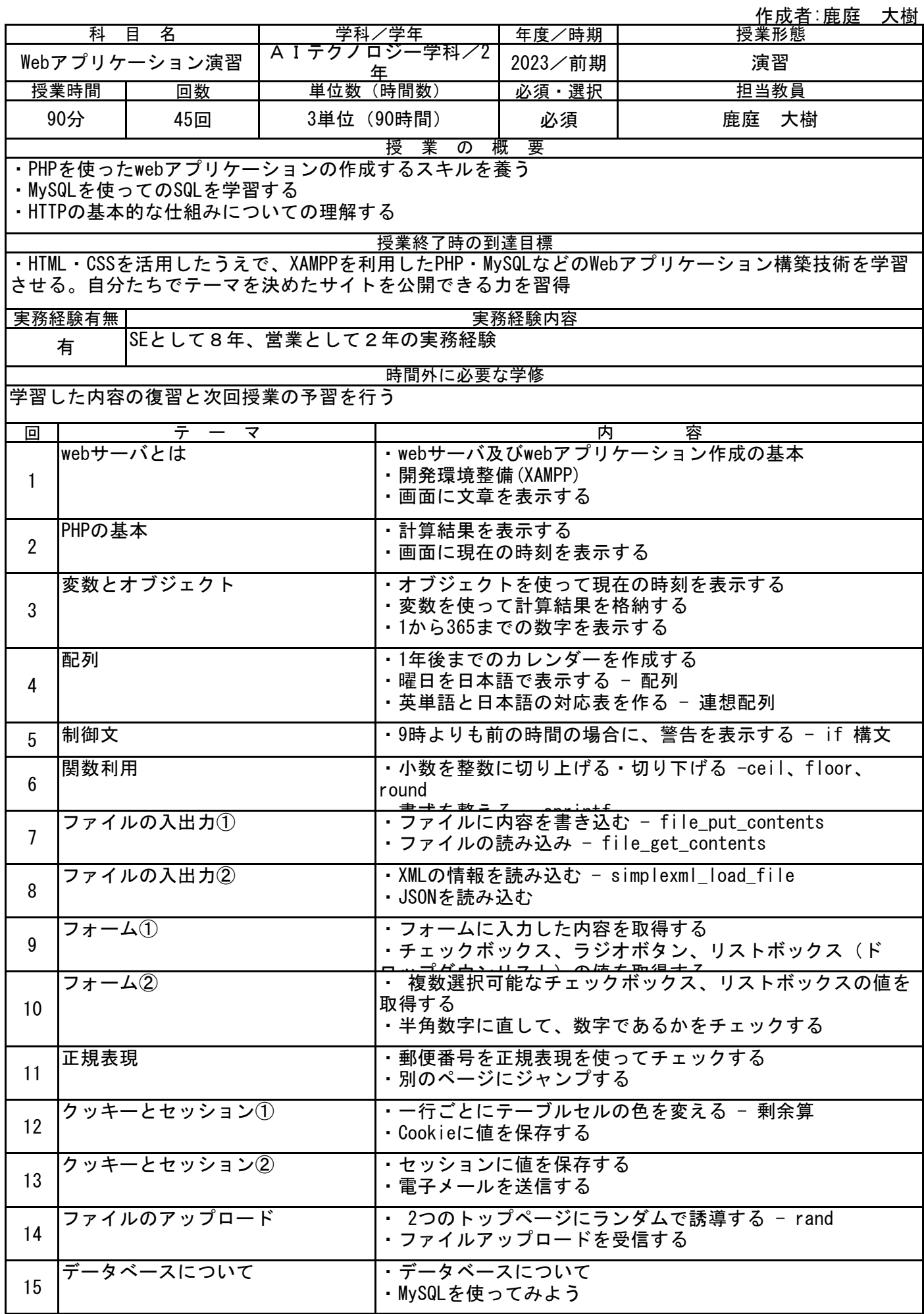

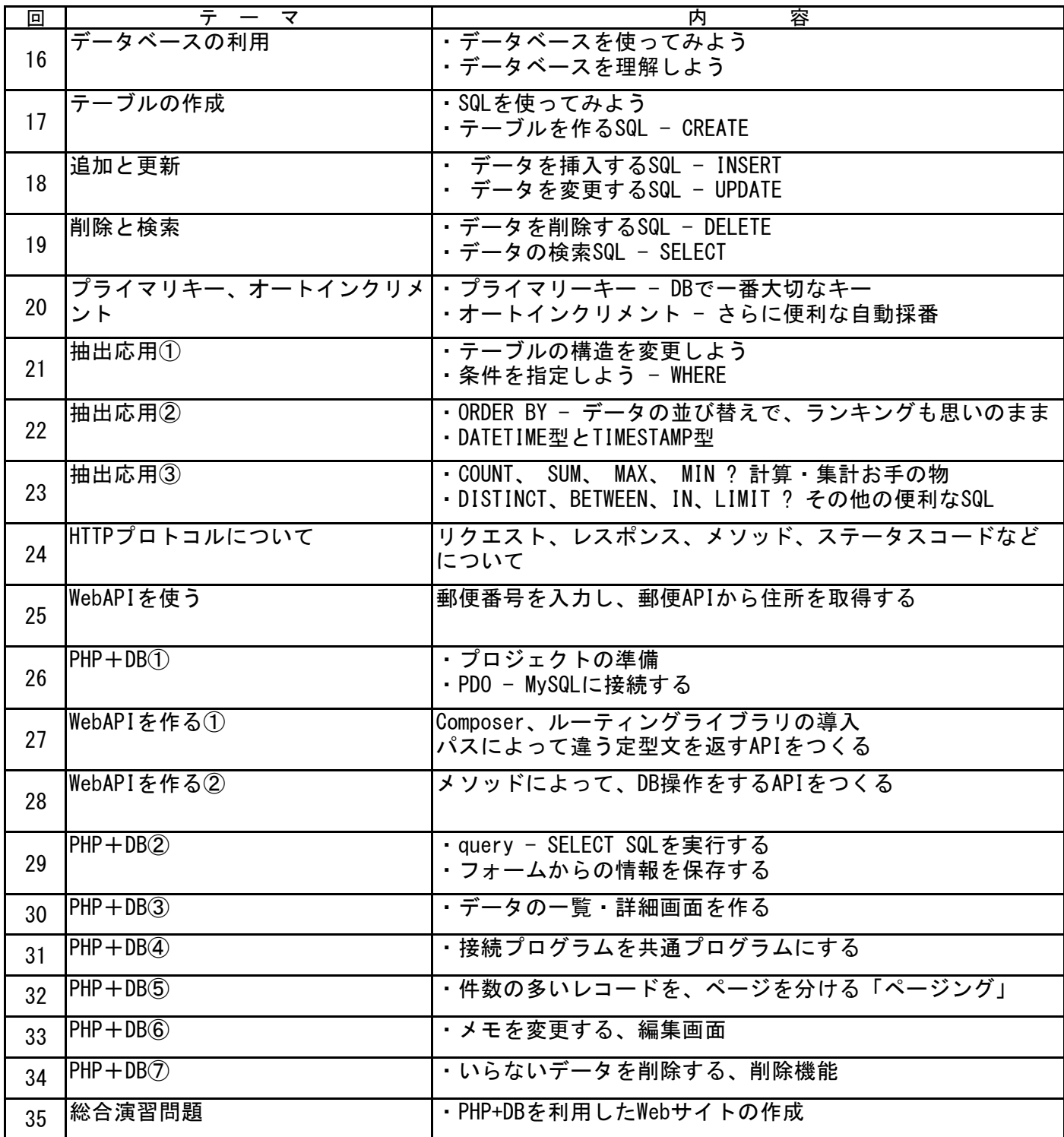

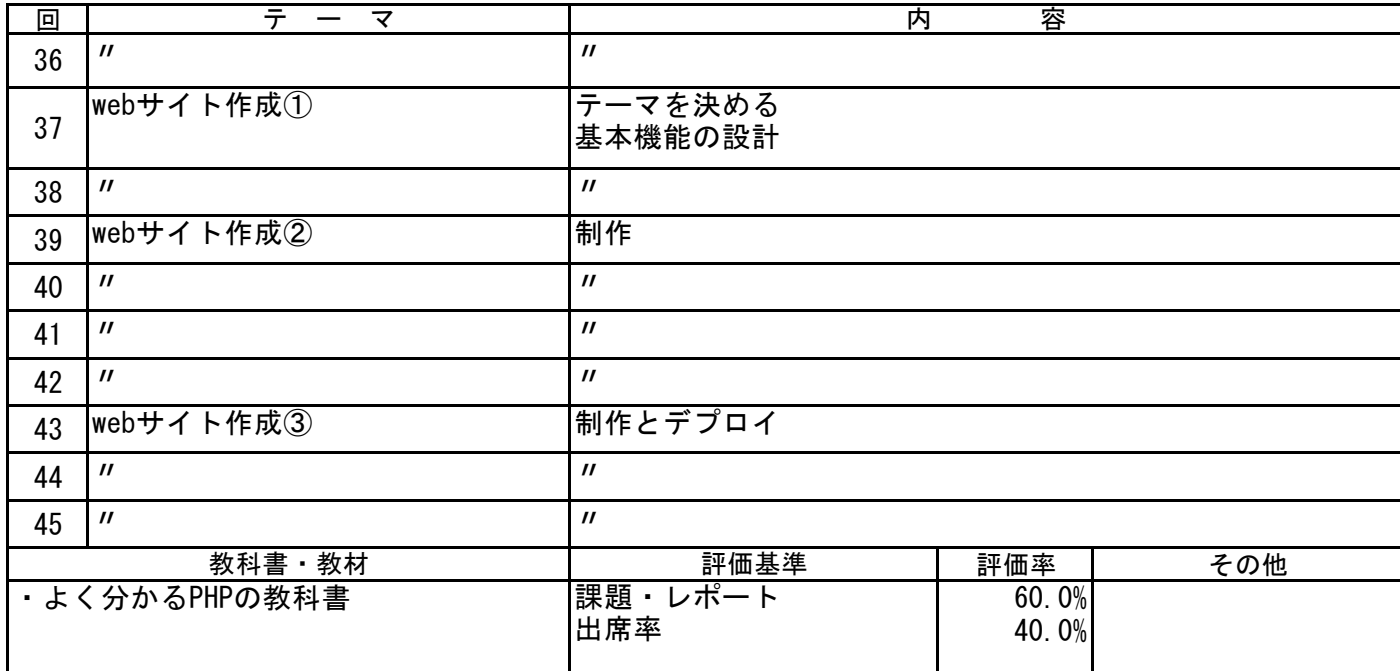

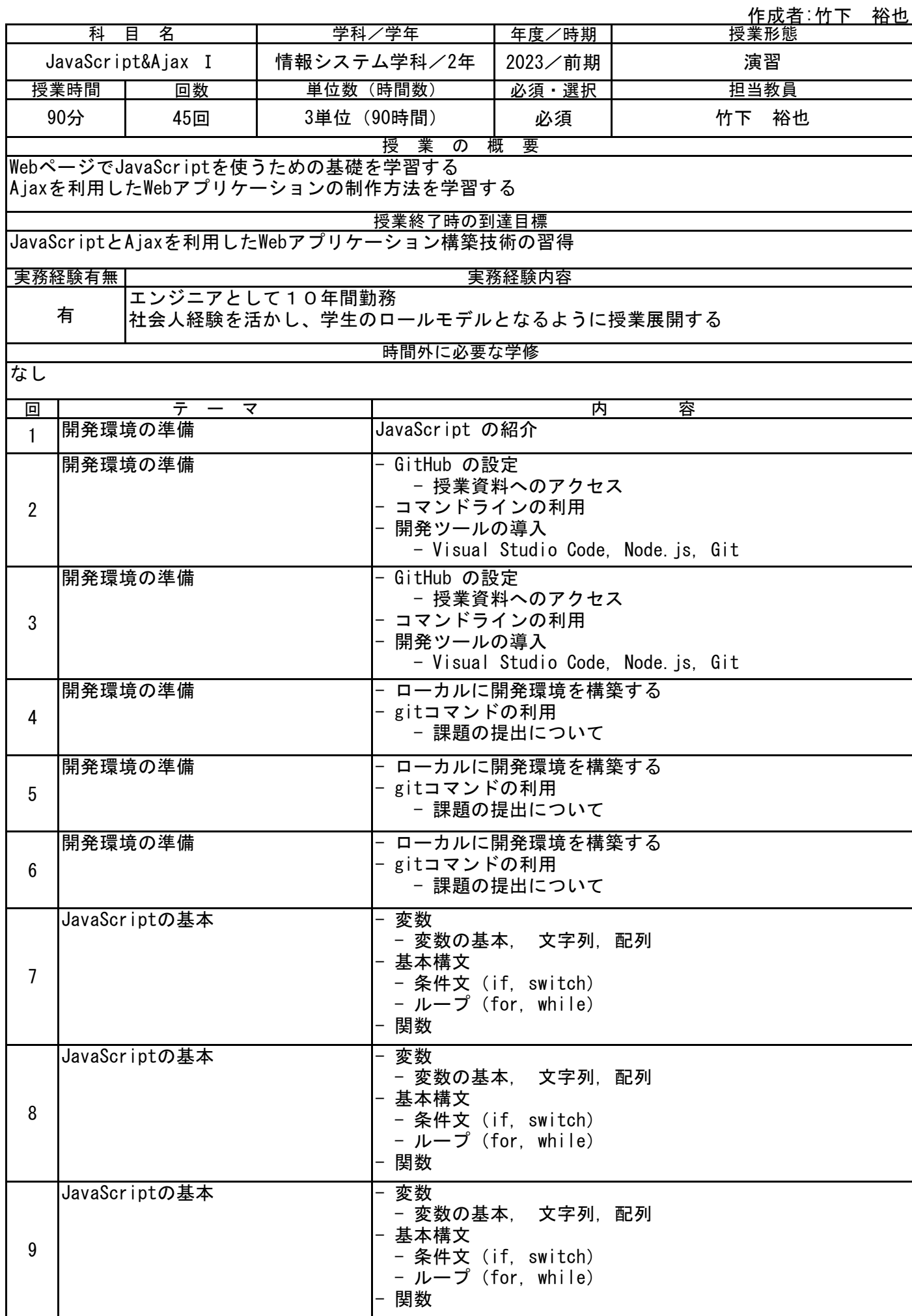

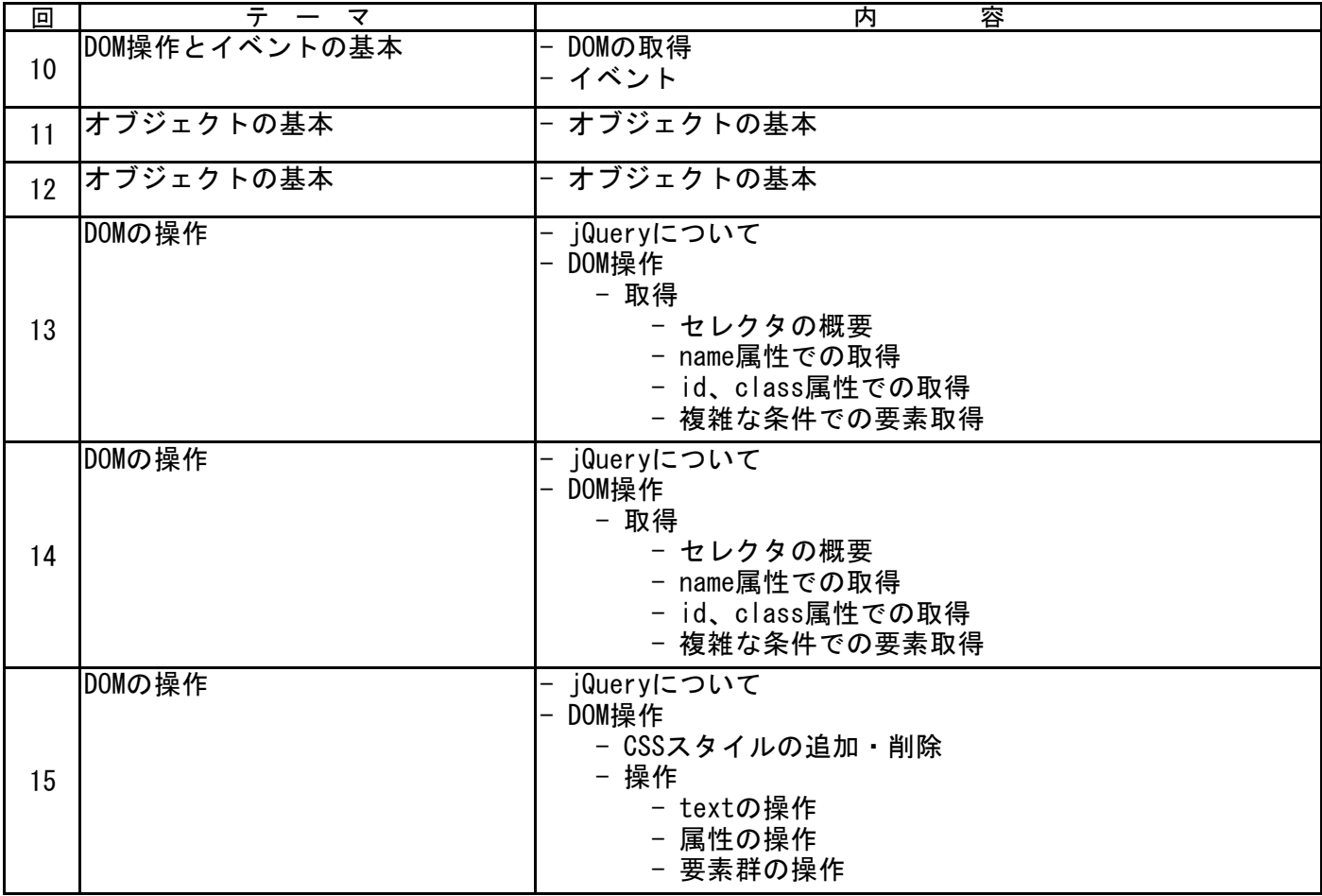

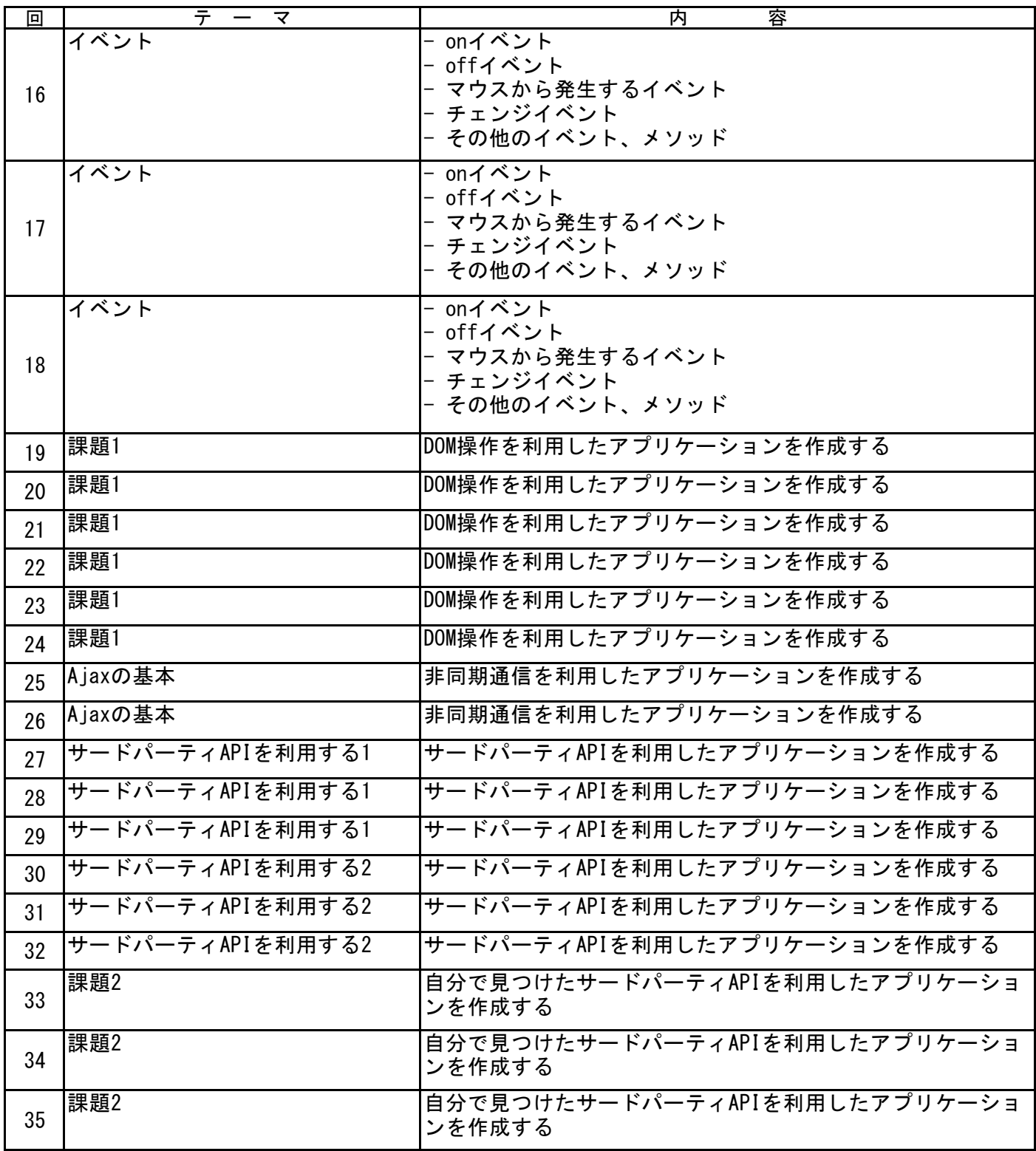

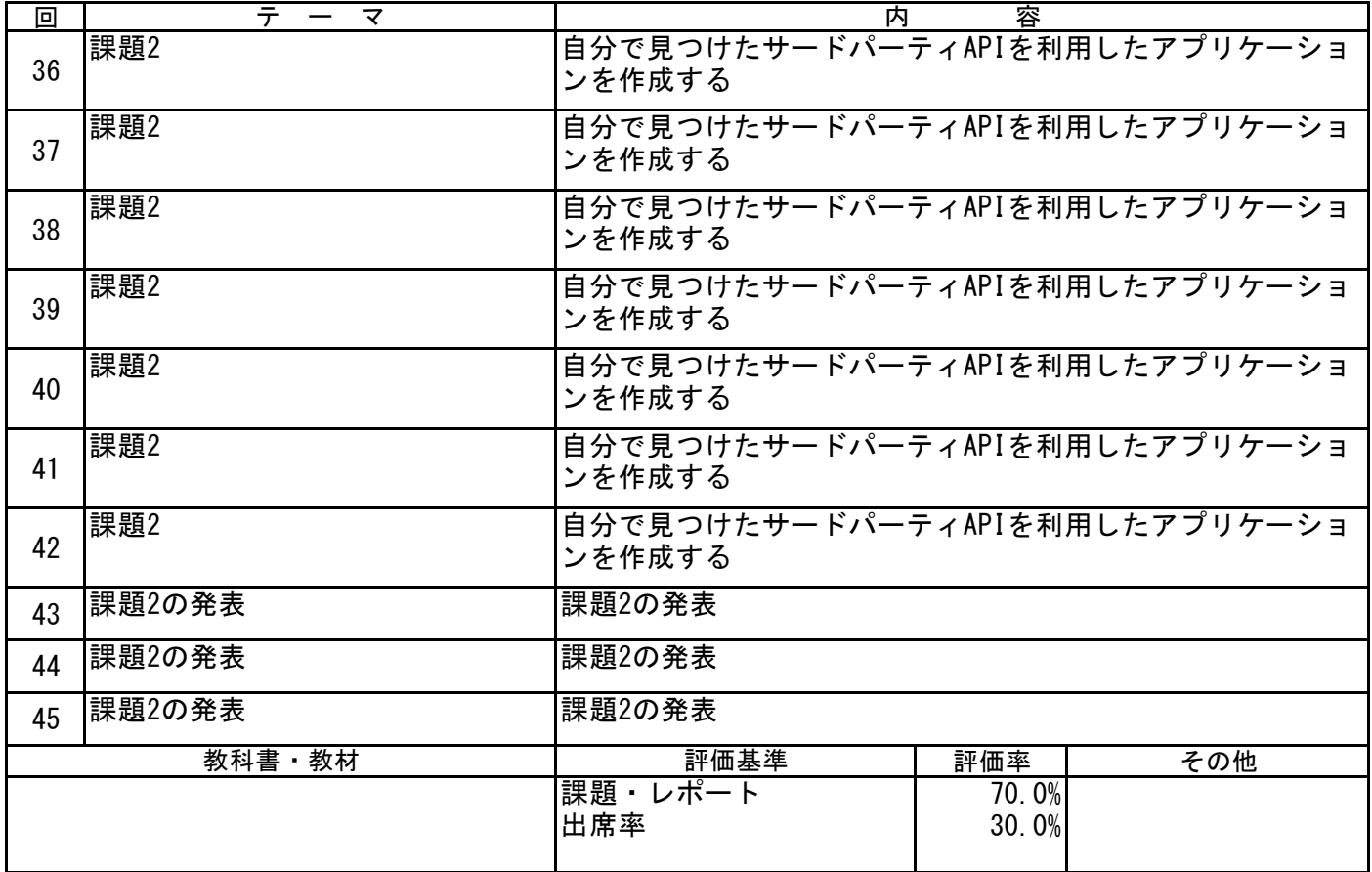

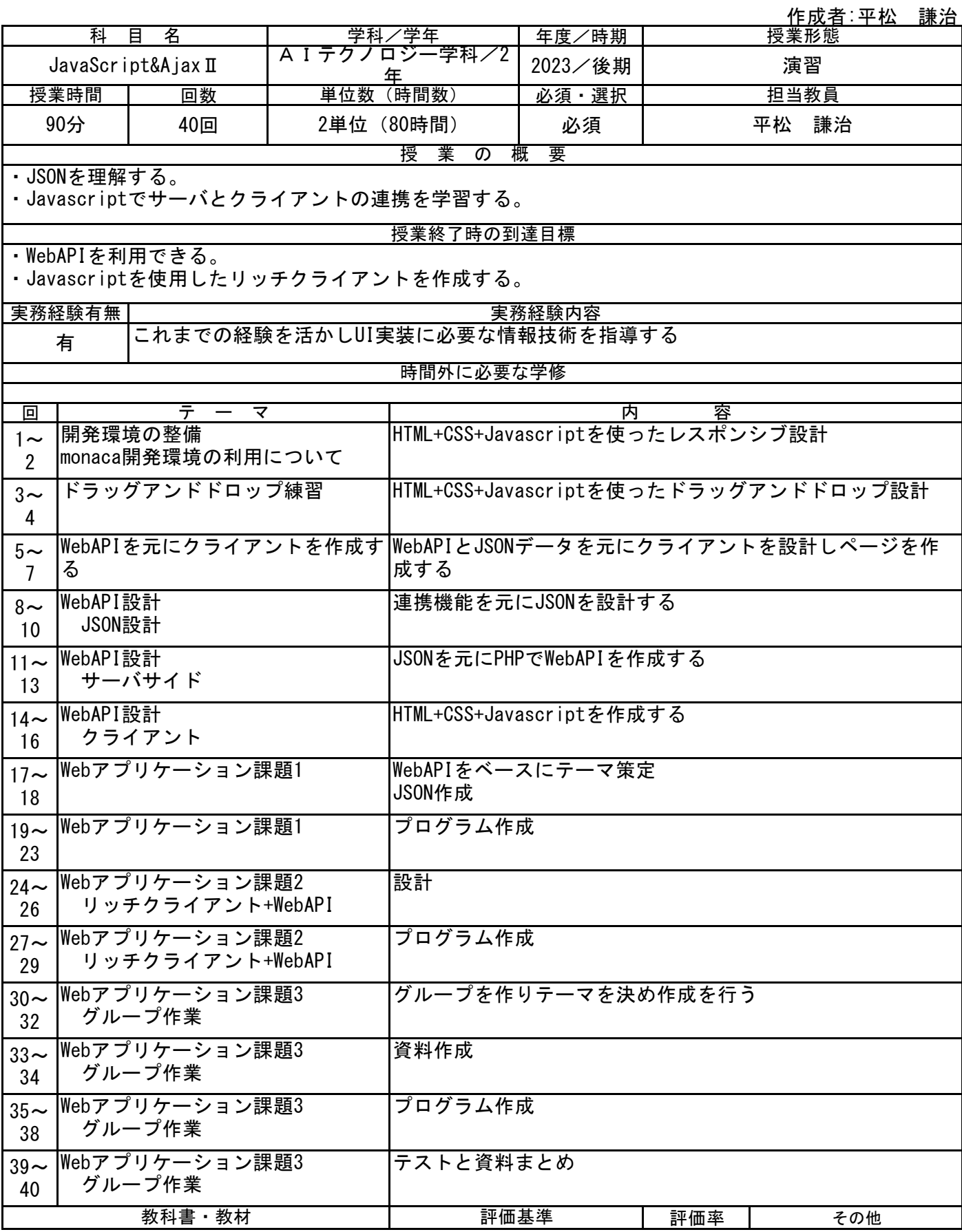

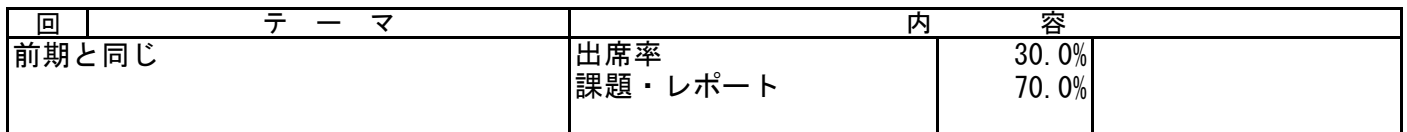

作成者:榎本 靖之

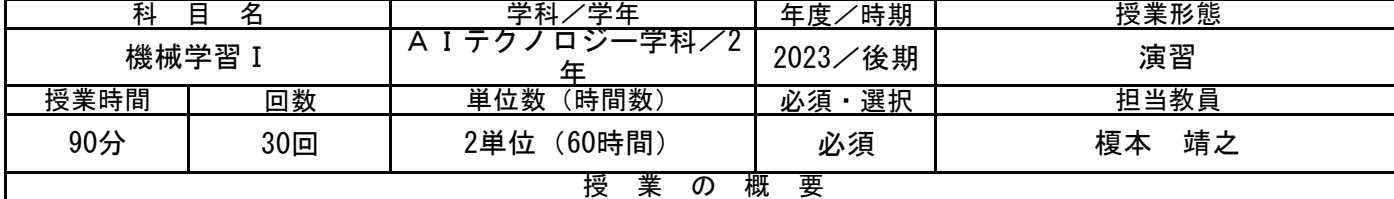

機械学習の基本である、

①教師あり学習

②教師なし学習

③強化学習

について実践しながら理解する。

授業終了時の到達目標

機械学習の基本を理解し、Python言語+機械学習ライブラリを活用して、機械学習を使いこなせるよう になる。

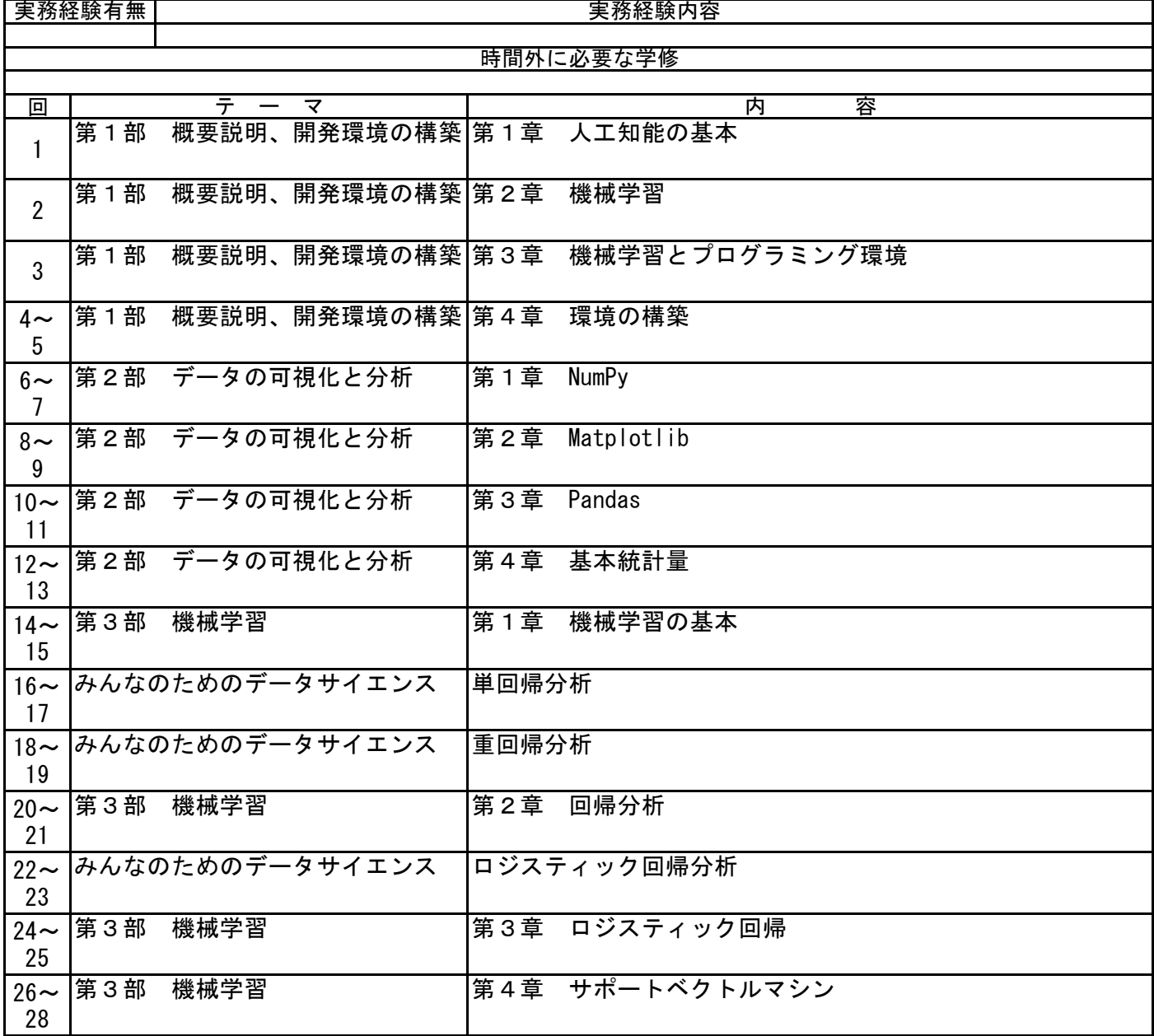

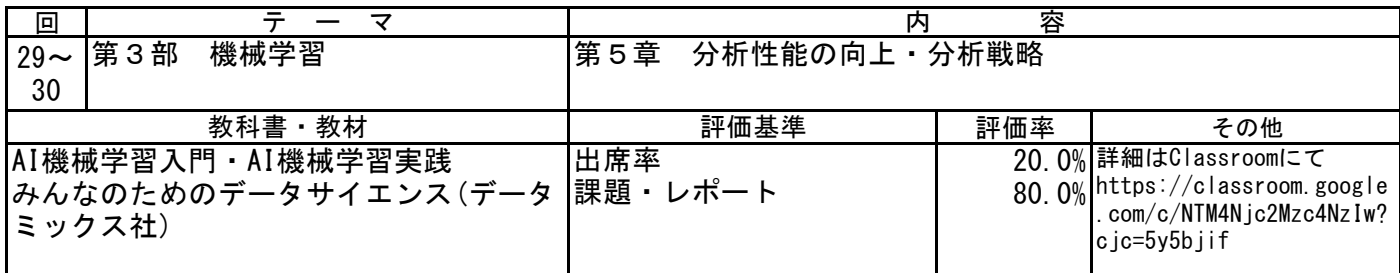

<u> 作成者∶平松 謙治</u><br>授業形態 年度/時期 2022/後期 授業時間 | 回数 | 単位数(時間数) | 必須・選択 │ 担当教員 90分 | 30回 | 2単位(60時間) | 必須 | 平松 謙治 回 1 2  $3\sim$ 5  $6\sim$ 7  $\overline{\mathbf{2}}$ 9 10~ WiFiアクセスポイントへの接続 12 13~ Webサーバへの接続 15 16 17 18 19 20~ Bluetooth通信 21 22~ BLE诵信 24 25 26~ MQTT通信 27 28~ MQTT通信 30 評価率 その他 70.0% 30.0% TCP/IP通信 UDPを使用した通信 TCP/IP通信 PC→M5Stickへ通信 WebサーバへGETメソッドで接続しデータ受信を行う - 科 目 名 マー | プ マ 学科/学年 Ⅰo T開発基礎 │ 情報システム学科/2年 │ 2022/後期│ │ │ │ │ 演習 授 業 の 概 要 ・電気回路の基礎を学習する。 ・M5StickC Plusを使用しインターネットへの情報発信を学習する。 授業終了時の到達目標 ・インターネットと様々なセンサーを結合したIoTシステムを組める。 また経験有無 しんごう しょうしょう しゅうしょう まいろん 実務経験内容 しょうきょう 有 これまでのシステム開発の経験を活かし学生の技術力を高める授業を展開する 時間外に必要な学修 テ ー マ 内 容 ・M5StickC Plus またのです インポート 出席率 NTPサーバとの同期 アクセスポイントへの接続を行う RTCとその設定方法を実施する UIFlow UIFlowを用いたアプリケーション開発環境を整備する 教科書・教材 インファイン アンドランド 評価基準 BLE通信を使った通信 LCD制御 LCDへグラフィック描画を行う SPPプロファイルを使った通信 UIFlow サンプルアプリケーションを作成する WiFi接続→NTPサーバ時間取得 画面表示 LCD制御 LCDへUIを使い描画を行う |加速度センサー | 個きを検出しLCDへ出力する Subscriber実装 Publisher実装 |LEDチカ インコンコンコンコンコントランス | 外部LEDを制御する **MQTT通信 MQTT通信の基礎とUIFlowによる設定** TCP/IP通信 M5Stick→PCへ通信

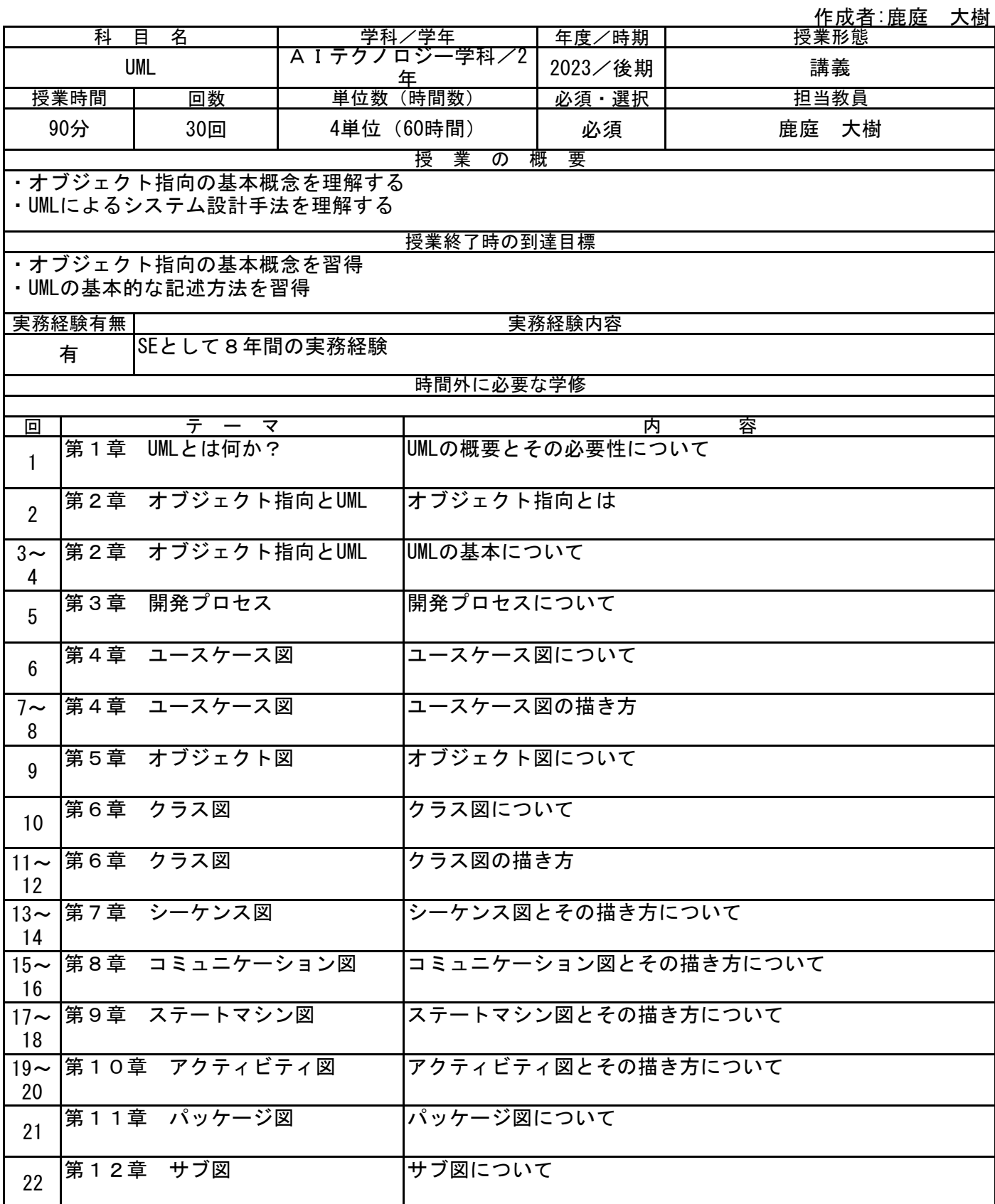

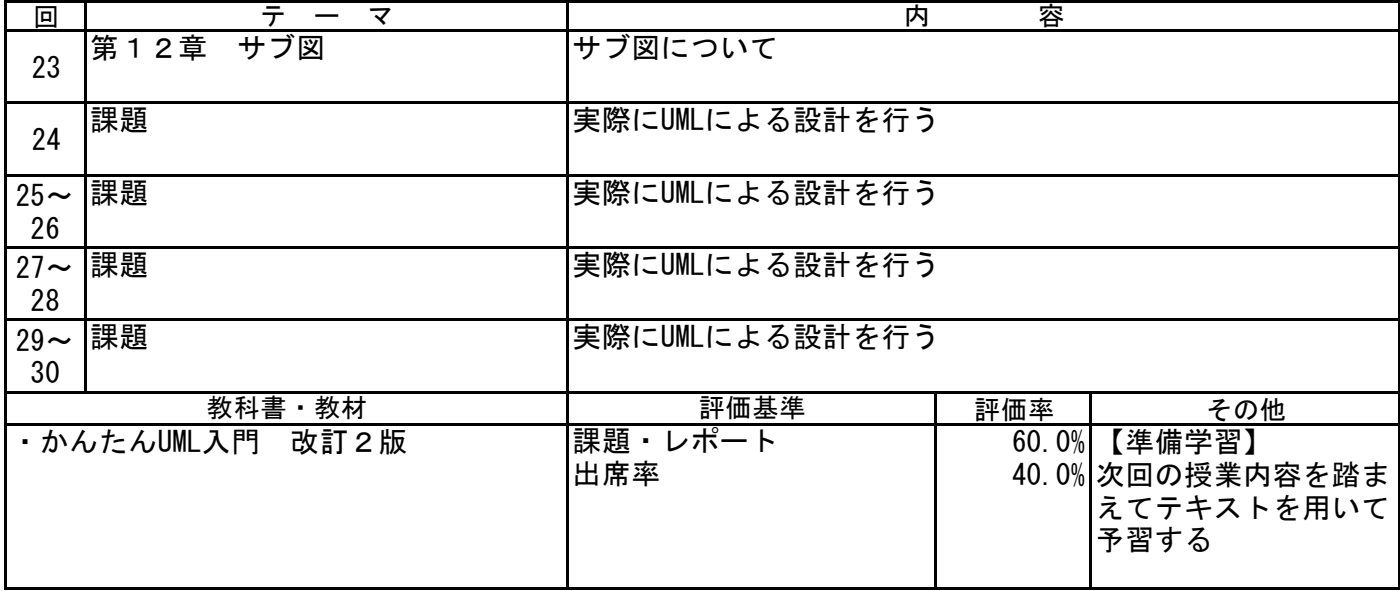

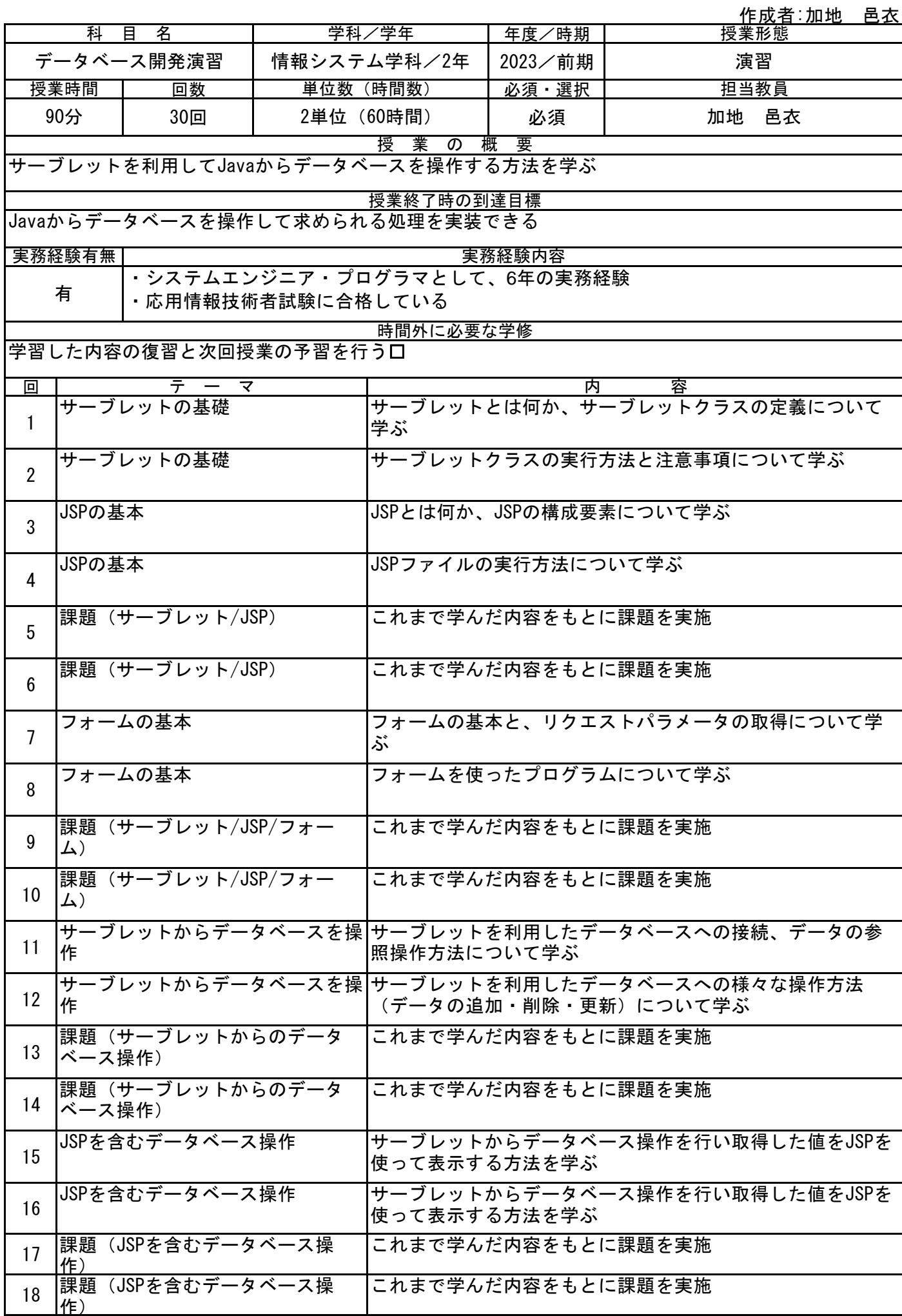

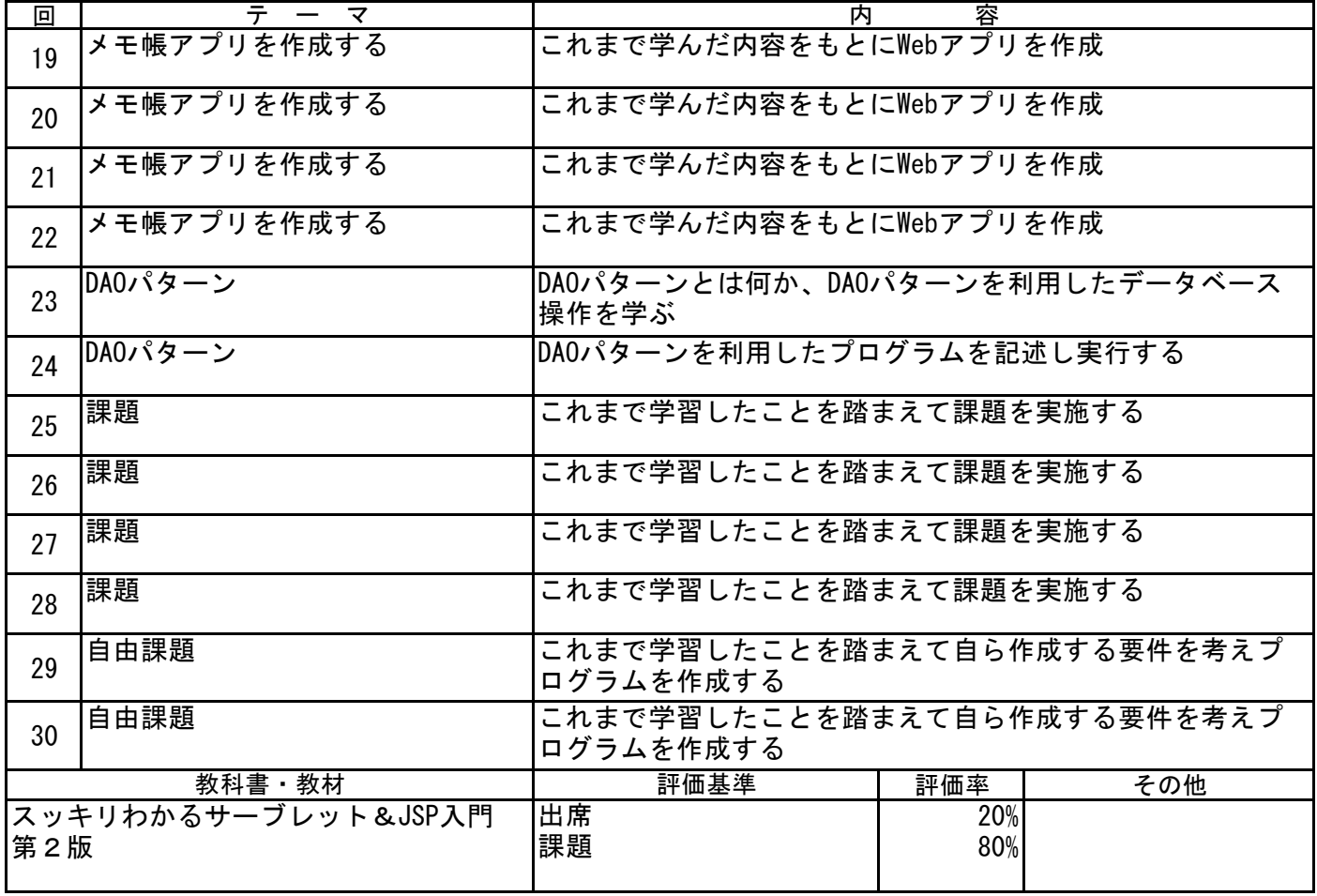

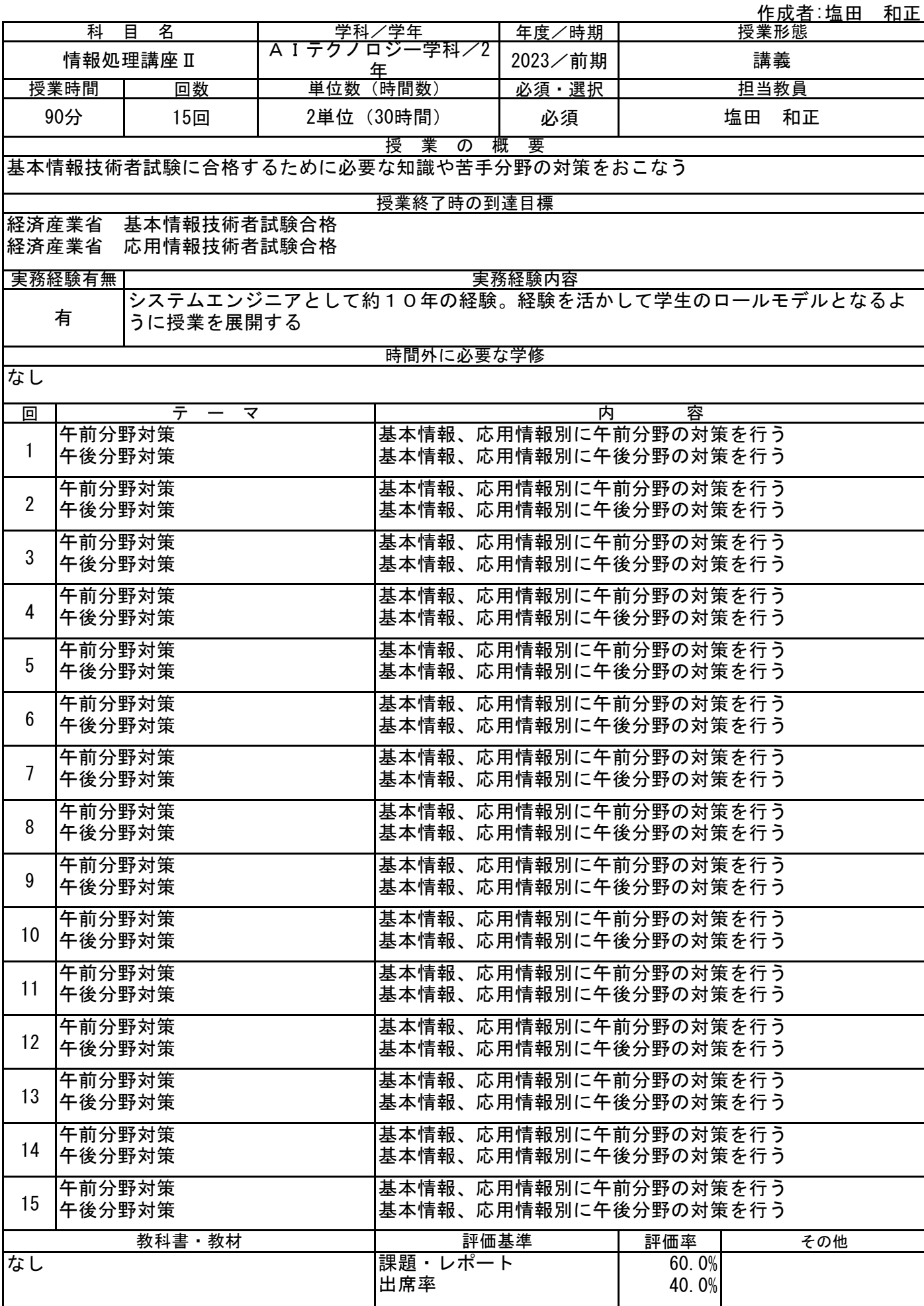

作成者:榎本 靖之

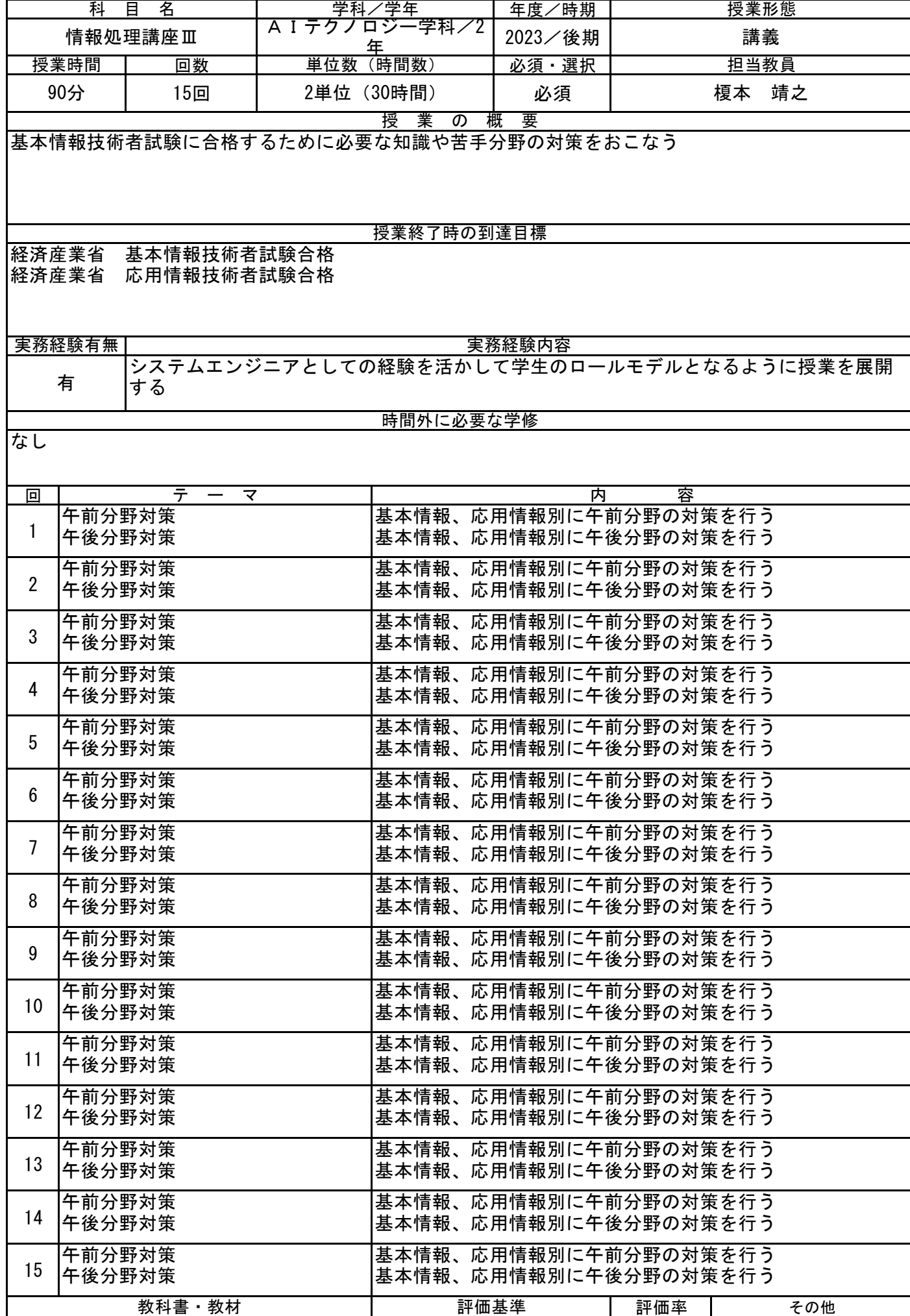

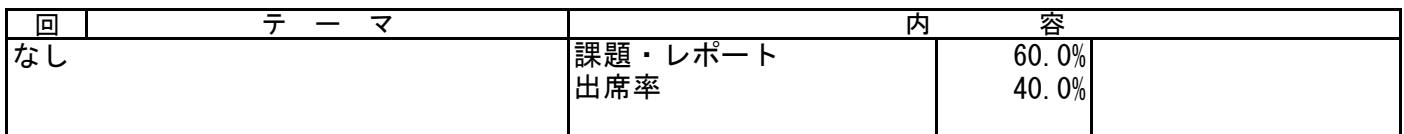

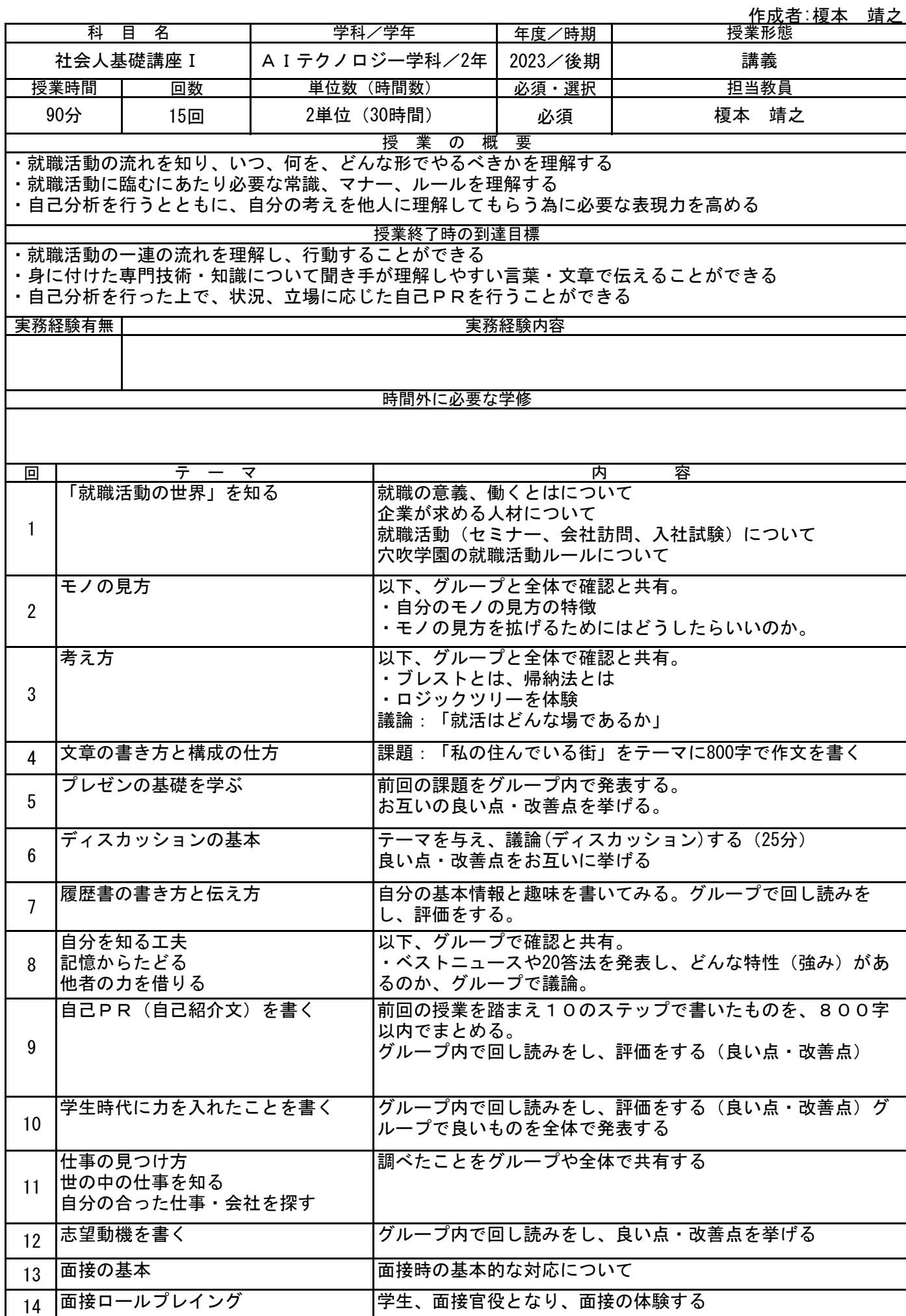

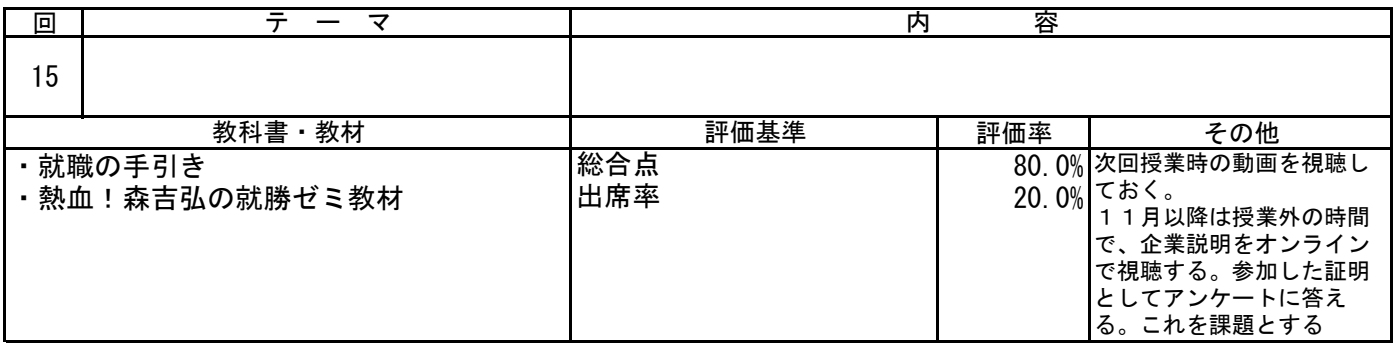